# The sidenotesplus package

Anton Vrba

Home Page: https://github.com/anton-vrba/sidenotesplus Issues: https://github.com/anton-vrba/sidenotesplus/issues

Version v1.01 from 2022/05/31

### Abstract

A package to manage the margin notes, figures, tables and captions. Also body text can be extended into the margin for wide figures, tables and equation. Twoside symmetry is preserved. For biblatex users, routines for side references are included.

Note: Margin notes, figures and tables placements require up to three compilations to be as intended.

Note: This package is inspired by the package sidenotes authored by Andy Thomas and has many features in common. But, compatibility is not maintained between the two.

## 1 Usage

### 1.1 Package options

Below the options that can be passed to the package sidenotesplus with the package defaults listed first.

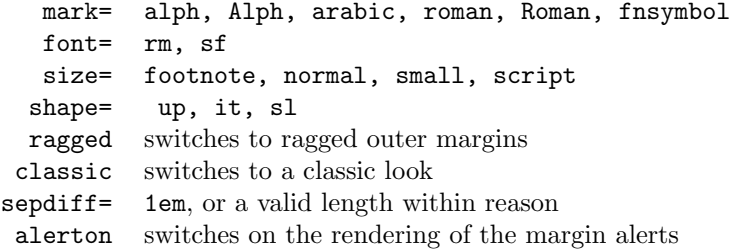

The normal page style is that margin notes are left-right justified with the last line ragged to the outer edge. The option ragged changes this style to raggedouter, that is the left page's marginal notes are \raggedleft and the right page's are \raggedright.

The marginal note's reference number or mark is placed in the margin separator, that is on the left page the mark is on the right hand side of the note. The option classic always places the mark to the left of the marginal note. This requires that the margin separator on the left page is slightly reduced if not enough space is availabe to the page outer edge.

### 1.2 Modified LATEX commands

\marginpar The LaTex command marginpar{abc} with only one parameter it is modified to \marginpar[left styled abc]{right styled abc} maintaining page symmetry. If called with two parameters nothing is changed

### 1.3 Marginal note commands

All marginal note commands have five options followed by the side note text enclosed in braces. Each option has its own enclosing symbols. The option sequence is fixed but not used options are omitted entirely, including their enclosing sequence. The option sequence is  $*,$   $||, \diamond,$   $(),$   $||$  plus  $\{\}.$ 

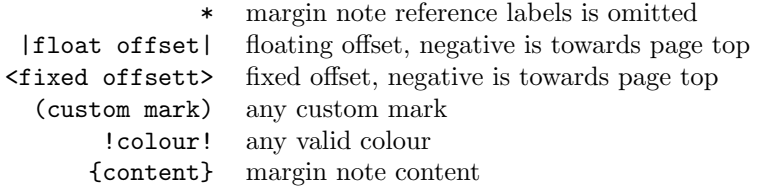

Note: All marginals placed with a fixed offset, that is with the  $\langle$ fixed offset> option can be overwritten by the marginals that float.

\sidenote The \sidenote has five options \*|offset|<offsett>(custom mark)!colour! all preceding the note {content}. The options are defined by their enclosures \*||,<>,(),!! and must be in the order listed above.

> Example: \sitenote|10pt|(\$\bigstar\$){text} is valid but \sitenote(\$\bigstar\$)|10pt|{text} will give an error

\sidenotemark \sidenotetextbefore

\sidenotetext Similar to \footnotemark and \footnotetext the macros \sidenotemark, \sidenotetext and \sidenotetextbefore are provided, the latter two have the same options as **\sidenote**. This is useful in placing margin notes in environments where the \sidenote is not permitted. The margin note is not positioned by the \sidenotemark, but rather it is positioned relative to \sidenotetext or \sidenotetextbefore

- \sidealert These are temporary margin notes rendered in red or by the user's defined !colour!. The package option alerton needs to be specified in the document preamble. The alert mark has zero width so it does not alter the main text layout and is also rendered in colour. The alert mark is either numeric arabic (default), or alphabetic if the side note mark is set to arabic
- \sidepar Starts a new paragraph in the side note, whereas \\ begins a new line without indentation.
- \sidecaption The \sidecaption\*<offset>[short form]{long form} macro can be used from within figure or table environment and the caption is placed in the margin adjacent to the figure or table The float || is not an option here. Therefore, the caption might overlap with other marginals. Then, these marginals have to be adjusted with offset parameters. The formatting of the caption is done by the caption package by defining a sidecaption style. Please refer to the documentation of the caption package for information on styles. The macro can be starred, which is analog to the regular starred caption (no numbering, no tof entry). Use \raggedinner within the figure, or table, environment to place these near the caption.

\raggedinner Are raggedleft or raggedright modes depending if document is one or two sided \raggedouter

and if the page is even or odd.

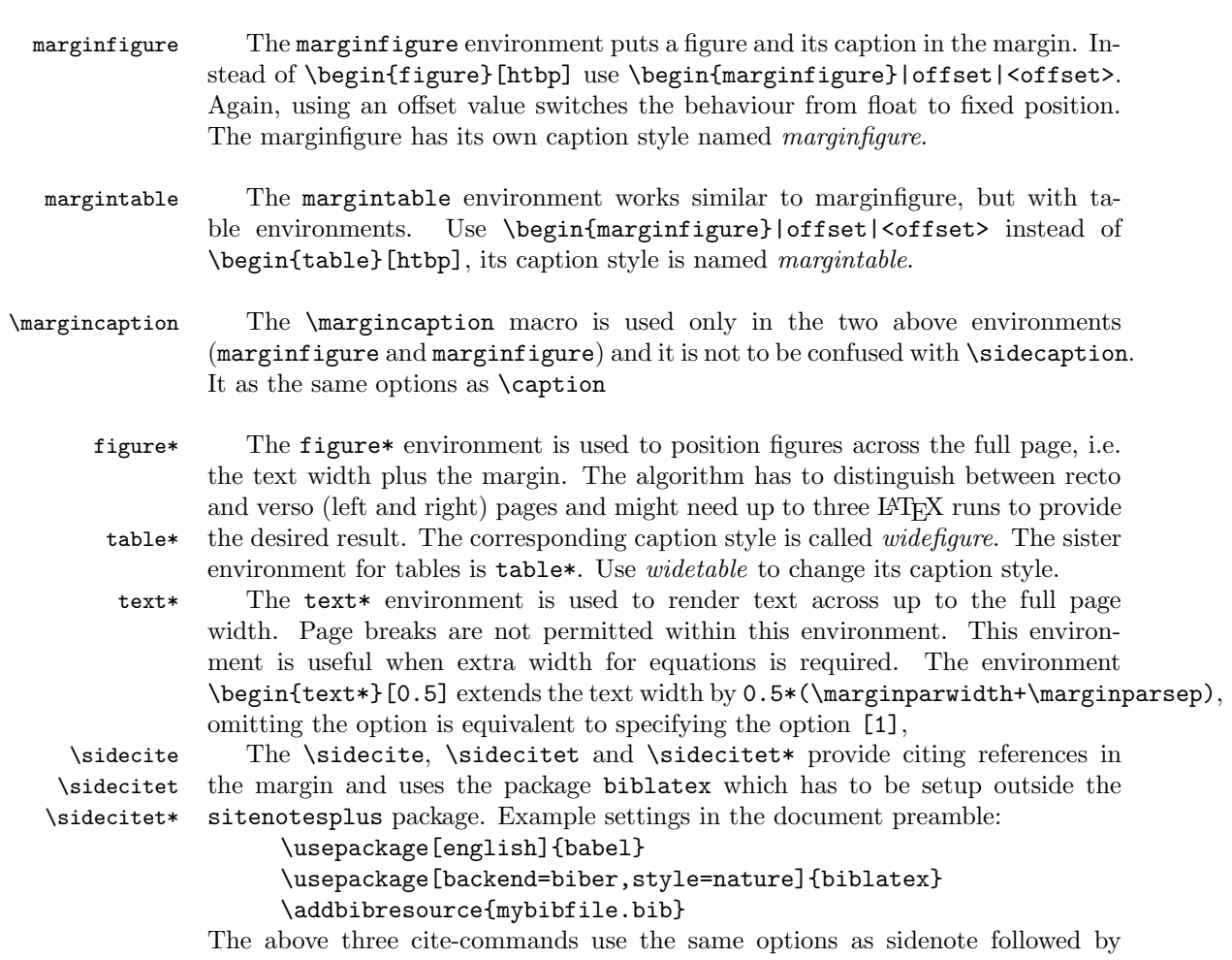

the two options of the biblatex's \fullcite command. Margin citations are always with marks, hence the \* takes new meaning here. The command \sidecite{BibReference} and \sidecite\*{BibReference} are equivalent, and both place a side note mark and the citation reference in the side margin. \sidecitet{BibReference} renders: Author<sup>a</sup>, where 'a' is side note mark, whereas \sidecitet\*{BibReference} is the possessive version and renders: Author's<sup>a</sup>.

## 1.4 Packages loaded

marginnote supports an alternative to \marginpar and creates non floating notes in the margin.

mparhack to get \marginpar right

- caption allows to set figure and table captions in the margin and allows easier formatting of these captions. Please refer to the caption manual for details on styles.
- xparse is used to take advantage of the improved LATEX3 syntax. All macros and environments are defined using this package.

l3keys2e provides a key/value mechanism

xspace provides the command \xspace

changepage is used to correctly shift figure\* and table\*. It has to use the option [strict] to work properly. This might lead to an option clash, if the same package is loaded without this option.

ifoddpage provides the command \ifoddpage

etoolbox provides the command \patchcmd

calc provides calculation such as adding lengths

# 2 Implementation

```
1 \newcommand \snptest {{\upshape Figure \thefigure:} And some text\xspace}
                      \mathcal{D}3 \ExplSyntaxOn
                      4 \DeclareExpandableDocumentCommand{\IfNoValueOrEmptyTF}{ m m m }
                      5 {
                      6 \IfNoValueTF{#1}
                      7 {#2}
                      8 {\tl_if_empty:nTF {#1} {#2} {#3}}
                      9 }
                     10 \setcounter{topnumber}{4}
                     11 \setcounter{bottomnumber}{4}
                     12 \setcounter{totalnumber}{8}
\snp@sidenoteformat –
                     13 \NewDocumentCommand \snp@sidenoteformat {} {%
                     14 \snp@size\snp@shape\snp@font\leavevmode%
                     15 \lineskip=0pt \lineskiplimit=0pt %
                     16 \tolerance=2000 \hyphenpenalty=300 \exhyphenpenalty=300%
                     17 \doublehyphendemerits=100000%
                     18 \finalhyphendemerits=\doublehyphendemerits
                     19 }
                     20 \NewDocumentCommand \snp@sideformat {} {}
                     21 \NewDocumentCommand \snp@sidecolor {} {}
                     22
                  - –
                     23 \NewDocumentCommand \snp@symbol {} {\alph}
                     24 \NewDocumentCommand \snp@alertsymbol {} {\arabic}
                     25 \NewDocumentCommand \snp@font {} {}
                     26 \NewDocumentCommand \snp@shape{} {\itshape}
                     27 \NewDocumentCommand \snp@size {} {\footnotesize}
                     28 \NewDocumentCommand \snp@leftmarginstyle{} {}
                     29 \NewDocumentCommand \snp@rightmarginstyle{} {}
                     30 %
                     31 %
                     32 \bool_new:N \l@snp@margincaption
                     33 \bool_new:N \l@snp@alerton
                     34 \bool_new:N \l@snp@alertmarkon
                     35 \bool_new:N \l@snp@ragged
                     36 \bool_new:N \l@snp@symmetric
                     37 \bool_new:N \l@snp@page
                     38
                     39 \bool_set_false:N \l@snp@margincaption
                     40 \bool_set_false:N \l@snp@alerton
                     41 \bool_set_false:N \l@snp@alertmarkon
                     42 \bool_set_false:N \l@snp@ragged
                     43 \bool_set_true:N \l@snp@symmetric
                     44
```

```
45
                  46 %
                  47 \newlength{\snp@marginsepdiff}
                  48 \setlength{\snp@marginsepdiff}{1ex}
                  49 \keys_define:nn { sidenoteplus }
                  50 {
                  51 mark .code:n = \strut \text{str\_case:nn} {#1}%
                  52 { {fnsymbol}{\RenewDocumentCommand \snp@symbol {}{\fnsymbol}}%
                  53 {Alph}{\RenewDocumentCommand \snp@symbol {}{\Alph}}%
                  54 {arabic}{\RenewDocumentCommand \snp@symbol {}{\arabic}
                  55 \RenewDocumentCommand \snp@alertsymbol {} {\alph}}%
                  56 {Roman}{\RenewDocumentCommand \snp@symbol {}{\Roman}}%
                  57 {roman}{\RenewDocumentCommand \snp@symbol {}{\roman}}%
                  58 {Other}{} },
                  59 font .code:n = \strut ase:nn {#1}%
                  60 { {sf}{\RenewDocumentCommand \snp@font {}{\sffamily}}%
                  61 {Other}{} },
                  62 size .code:n = \strut \text{str\_case:nn} {#1}%
                  63 { {small}{\RenewDocumentCommand \snp@size {}{\small}}%
                  64 {script}{\RenewDocumentCommand \snp@size {}{\scriptsize}}%
                  65 {normal}{\RenewDocumentCommand \snp@size {}{\normalsize}}%
                  66 {Other}{} },
                  67 shape .code:n = \strut \text{str\_case:nn } #1\%68 { {sl}{\RenewDocumentCommand \snp@shape{}{\slshape}}%
                  69 {up}{\RenewDocumentCommand \snp@shape{}{\upshape}}%
                  70 {it}{\RenewDocumentCommand \snp@shape{}{\itshape}}%
                  71 {Other}{} },
                  72 sepdiff .code:n = \setlength{\snp@marginsepdiff}{#1},
                  73 classic .code:n = \bool_set_false:N \l@snp@symmetric,
                  74 ragged .code:n = { \RenewDocumentCommand \snp@leftmarginstyle {}{\raggedleft}
                  75 \RenewDocumentCommand \snp@rightmarginstyle {}{\raggedright}
                  76 \bool_set_true:N \l@snp@ragged },
                  77 alerton .code:n = {\bool_set_true:N \l@snp@alerton},
                  78 }
                  79 \ProcessKeysOptions { sidenoteplus }
                  80 \bool_if:NTF \l@snp@ragged
                  81 {\setlength{\snp@marginsepdiff}{0pt} \bool_set_false:N \l@snp@symmetric}
                  82 {\relax}
                  83 \bool_if:NTF \l@snp@symmetric {\setlength{\snp@marginsepdiff}{0pt}}{\relax}
                  84 \newcounter{sidenote}[page] % make a counter
                  85 \setcounter{sidenote}{0} % init the counter
                  86 \newcounter{sidealert}[page] % make a counter
                  87 \setcounter{sidealert}{0} % init the counter
\snp@putmarkintext –
                  88 \NewDocumentCommand \snp@putmarkintext { m }
                  89 {
                  90 \leavevmode
                  91 \ifhmode
                  92 \edef \x@sf {\the \spacefactor }
                  93 \nobreak
                  94 \fi
                  95 \bool if:NTF \l@snp@alertmarkon
                  96 {\mathbf{\Omega}} {\makebox[0pt]{\raisebox{0.3ex}{\textsuperscript {\normalfont \bf ---~{#1}~---\kern-0.6ex }}
                  97 {\hbox {\textsuperscript {\normalfont #1 }}}
                  98 \ifhmode
                  99 \spacefactor \x@sf
                  100 \fi
                  101 \relax
                  102 }
```

```
\snp@multisign –
                 103 \NewDocumentCommand \snp@multisign { } {3sp}
 \snp@multimarker –
                 104 \NewDocumentCommand \snp@multimarker { }
                 105 {
                 106 \kern-\snp@multisign
                 107 \kern\snp@multisign\relax
                 108 }
\snp@multichecker –
                 109 \NewDocumentCommand \snp@multichecker { }
                 110 {
                 111 \dim_compare:nNnTF \lastkern = \snp@multisign
                 112 {\snp@putmarkintext{,}}
                 113 {}
                 114 }
         @snp@llr –
                 115 \NewDocumentEnvironment{@snp@llr} {}%
                 116 {
                 117 \setlength{\parindent}{0pt}
                 118 \setlength{\leftskip}{0pt plus 1fil}
                 119 \setlength{\rightskip}{0pt plus -1fil}
                 120 }{\par}
       \marginpar
                 121 \let\oldmarginpar\marginpar
                 122 \renewcommand{\marginpar}[2][]{
                 123 \if\relax\detokenize{#1}\relax
                 124 \oldmarginpar[\snp@leftmarginstyle\snp@sidenoteformat{#2}]%
                 125 {\snp@rightmarginstyle\snp@sidenoteformat{#2}}%
                 126 \else%two parameters, let them use their styling
                 127 \oldmarginpar[{#1}]{#2}%
                 128 \overline{\text{if}'}129 }
\snp@placemarginal –
                 130 \renewcommand*{\raggedleftmarginnote}{}
                 131 \renewcommand*{\raggedrightmarginnote}{}
                 132 \renewcommand*{\marginfont}{}
                 133
                 134 \NewDocumentCommand \snp@placemarginal {d!! m m }
                 135 {
                 136 \IfNoValueOrEmptyTF{#1}
                 137 {
                 138 \if@twoside
                 139 \snp@isoddpage
                 140 f
                 141 \IfNoValueOrEmptyTF{#2}
                 142 {\marginpar{ #3 }}
                 143 {\marginnote{\snp@sidenoteformat #3}[#2]}
                 144   }
                 145 {
                 146 \bool_if:NTF \l@snp@symmetric
                 147 {
                 148 \IfNoValueOrEmptyTF{#2}
                 149 {\marginpar{\begin{@snp@llr} #3\end{@snp@llr}}}
                 150 {\marginnote{\begin{@snp@llr}\snp@sidenoteformat #3\end{@snp@llr}}[#2]}
```

```
151 }
        152
        153 {
        154 \IfNoValueOrEmptyTF{#2}
        155 {\marginpar{ #3}}
        156 {\marginnote{\snp@sidenoteformat #3}[#2]}
        157 }
        158 }
        159 \else
        160 \IfNoValueOrEmptyTF{#2}
        161 {\marginpar{ #3}}
        162 {\marginnote{\snp@sidenoteformat #3}[#2]}
        163 \qquad \text{if}164 }
        165 {
        166 \if@twoside
        167 \snp@isoddpage
        168 {
        169 \IfNoValueOrEmptyTF{#2}
        170 {\marginpar{ \textcolor{#1}{#3} }}
        171 {\marginnote{\snp@sidenoteformat \textcolor{#1}{#3}}[#2]}
        172 }
        173 {
        174 \bool_if:NTF \l@snp@symmetric
        175 {
        176 \IfNoValueOrEmptyTF{#2}
        177 {\marginpar{\begin{@snp@llr} \textcolor{#1}{#3}\end{@snp@llr}}}
        178 {\marginnote{\begin{@snp@llr}\snp@sidenoteformat \textcolor{#1}{#3}\end{@snp@llr
        179 }
        180 {
        181 \IfNoValueOrEmptyTF{#2}
        182 {\marginpar{\textcolor{#1}{#3}}}
        183 {\marginnote{ \snp@sidenoteformat \textcolor{#1}{#3}}[#2]}
        184 }
        185 }
        186 \else
        187 \IfNoValueOrEmptyTF{#2}
        188 {\marginpar{ \textcolor{#1}{#3}}}
        189 {\marginnote{ \snp@sidenoteformat \textcolor{#1}{#3}}[#2]}
        190 \overrightarrow{fi}191 }
        192 }
\sidepar –
        193 \NewDocumentCommand \sidepar {}
        194 {
        195 \\\makebox[1em]{}
        196 }
\sidenote –
        197 \NewDocumentCommand \sidenote {s d|| d<> d() d!! m }
        198 {
        199 \IfBooleanTF{#1}
        200 { % starred
        201 \snp@sidenotemark*(#4)
        202 \snp@sidenotetext[*]|#2|<#3>(#4)!#5!{#6}
        203 }{ % unstarred
        204 \IfNoValueOrEmptyTF{#5} {
        205 \snp@sidenotemark(#4)
        206 \snp@sidenotetext[]|#2|<#3>(#4)!#5!{#6}
```

```
207 \snp@multimarker }
208 {
209 \snp@sidenotemark(#4)!#5!
210 \snp@sidenotetext[]|#2|<#3>(#4)!#5!{#6}
211 \snp@multimarker }
212
213 }
214 }
```
### \sidealert –

```
215 \NewDocumentCommand \sidealert {s d|| d<> d() d!! m }
                   216 {
                   217 \bool_if:NTF \l@snp@alerton
                   218 {
                   219 \bool_set_true:N \l@snp@alertmarkon
                   220 \IfNoValueOrEmptyTF{#5}
                   221 {
                   222 \IfBooleanTF{#1}
                   223 { % starred
                   224 \snp@sidenotemark*(#4)
                   225 \snp@sidenotetext[*]|#2|<#3>(#4)!Red!{#6}
                   226 }{ % unstarred
                   227 \snp@sidenotemark(#4)!Red!{}
                   228 \snp@sidenotetext[]|#2|<#3>(#4)!Red!{#6}
                   229 \snp@multimarker
                   230 }
                   231 {}_{\{1\} {}_{232} {}_{\{232} {}_{\{232} {}_{\{232} {}_{\{232} {}_{\{232} {}_{\{232} {}_{\{232} {}_{\{232} {}_{\{232} {}_{\{232} {}_{\{232} {}_{\{232} {}_{\{232} {}_{\{232} {}_{\{232} {}_{\{232} {}_{\{232} {}_{\{232} 
                                 232 { % starred
                   233 \snp@sidenotemark*(#4)
                   234 \snp@sidenotetext[*]|#2|<#3>(#4)!#5!{#6}
                   235 }{ % unstarred
                   236 \snp@sidenotemark(#4)!#5!{}
                   237 \snp@sidenotetext[]|#2|<#3>(#4)!#5!{#6}
                   238 \snp@multimarker
                   \begin{array}{ccc} 239 & & & \ \end{array} }
                   \begin{matrix} 240 \\ 241 \end{matrix} }
                   241 }
                   242 \{\relax\}243 \bool_set_false:N \l@snp@alertmarkon
                   244 }
    \sidenotemark –
                   245 \NewDocumentCommand \sidenotemark {s d() d!! m }
                   246 {
                   247 \IfBooleanTF{#1}
                   248 { % starred
                   249 \relax}
                   250 {% unstarred
                   251 \IfNoValueOrEmptyT{#3}
                   252 {\snp@sidenotemark (#2)}
                   253 {\snp@sidenotemark !#3!( #2)}
                   254 }
                   255 \xspace
                   256 }
\snp@sidenotemark –
```

```
257 \NewDocumentCommand \snp@symbolnoteoralert {}{}
258 \NewDocumentCommand \snp@sidenotemark {s d() d!! }
259 {
260 \IfBooleanTF{#1}
```

```
261 { % starred
                          262 \relax}
                          263 {% unstarred
                          264 \snp@multichecker
                          265 \bool_if:NTF \l@snp@alertmarkon
                          266 { \refstepcounter{sidealert}
                          267 \RenewDocumentCommand \snp@symbolnoteoralert {}{\snp@alertsymbol{sidealert}} }
                          268 { \refstepcounter{sidenote}
                          269 \RenewDocumentCommand \snp@symbolnoteoralert {}{\snp@symbol{sidenote}} }
                          270 \IfNoValueOrEmptyTF{#3}
                          271 {
                          272 \IfNoValueOrEmptyTF{#2}
                          273 { \snp@putmarkintext{\snp@symbolnoteoralert } }
                          274 { \snp@putmarkintext{#2} }
                          275 }{
                          276 \IfNoValueOrEmptyTF{#2}
                          277 { \textcolor{#3} {\snp@putmarkintext{\snp@symbolnoteoralert}} }
                          278 { \textcolor{#3} {\snp@putmarkintext{#2}} }
                          279 }
                          280 \snp@multimarker
                          281 }
                          282 }
            \snp@onelineup –
                          283 \NewDocumentCommand{\snp@onelineup}{}
                          284 {\par \vspace*{-1\baselineskip}}
                          285 \NewDocumentCommand{\snp@onexlineup}{}
                          286 {\par \vspace*{-1.5\baselineskip}}
        \snp@leftnotelabel –
                          287 \NewDocumentCommand{\snp@leftnotelabel}{ m }
                          288 {\makebox[0em][l]{\hspace*{0.9ex}#1}}
       \snp@rightnotelabel –
                          289 \NewDocumentCommand{\snp@rightnotelabel}{ m }
                          290 {\makebox[0em][r]{#1\hspace*{0.9ex}}}
\snp@justifiedleftnotelabel –
                          291 \NewDocumentCommand{\snp@justifiedleftnotelabel}{ m }
                          292 {\makebox[0em][l]{\hspace*{\marginparwidth+0.9ex}#1}}
             \sidenotetext –
                          293 \NewDocumentCommand \sidenotetext {s d|| d<> d() d!! m } {
                          294 \IfBooleanTF{#1}
                          295 { \snp@sidenotetext[*]|#2|<#3>(#4)!#5!{#6} }
                          296 { \snp@sidenotetext[]|#2|<#3>(#4)!#5!{#6} }
                          297 }
       \sidenotetextbefore –
                          298 \NewDocumentCommand \sidenotetextbefore {s d|| d<> d() d!! m } {
                          299 \refstepcounter{sidenote}
                          300 \IfBooleanTF{#1}
                          301 { \snp@sidenotetext[*]|#2|<#3>(#4)!#5!{#6} }
                          302 { \snp@sidenotetext[]|#2|<#3>(#4)!#5!{#6} }
                          303 \addtocounter{sidenote}{-1}
                          304 }
```

```
305 \DeclareExpandableDocumentCommand{\IfsTF}{ m m m }
                306 {
                307 \IfNoValueTF{#1}
                308 {#2}
                309 {\tl_if_empty:nTF {#1} {#2} {#3}}
                310 }
                 –
                311 \newlength{\d@snp@offset}
\snp@sidenotetext –
                312 \NewDocumentCommand \snp@sidenotesymbol {}{}
                313 \NewDocumentCommand \snp@sidenotetext {o d|| d<> d() d!! m } {
                314 \bool_if:NTF \l@snp@alertmarkon
                315 {
                316 \IfNoValueOrEmptyTF{#4}
                317 {\RenewDocumentCommand \snp@sidenotesymbol {}{-~\snp@alertsymbol{sidealert}~-}}
                318 {\RenewDocumentCommand \snp@sidenotesymbol {}{-~#4~-}}
                319 }
                320 {
                321 \IfNoValueOrEmptyTF{#4}
                322 {\RenewDocumentCommand \snp@sidenotesymbol {}{\snp@symbol{sidenote}}}
                323 {\RenewDocumentCommand \snp@sidenotesymbol {}{#4}}
                324 }
                325 \IfNoValueOrEmptyTF{#2}
                326 {\relax}
                327 {\setlength{\d@snp@offset}{#2} \vspace*{ \d@snp@offset }}
                328 \bool_if:NTF \l@snp@ragged
                329 {
                330 \if@twoside
                331 \snp@isoddpage
                332 {%odd page
                333 { \snp@placemarginal!#5!{#3}%--
                334 {\snp@rightnotelabel{%
                335 \normalfont\IfsTF{#1}{\snp@sidenotesymbol}{\relax}}#6}
                336 }
                337 }
                338 {%even page
                339 {\snp@placemarginal!#5!{#3}%--
                340 {\snp@justifiedleftnotelabel{\normalfont%
                341 \IfsTF{#1}{\snp@sidenotesymbol}{\relax}}
                342 \hspace*{\marginparwidth} \snp@onelineup#6}
                \begin{array}{ccc} 343 & & \end{array}<br>344 }
                344 }
                345 \else %not twoside
                346 {\snp@placemarginal!#5!{#3}%--
                347 {\snp@rightnotelabel{\normalfont%
                348 \IfsTF{#1}{\snp@sidenotesymbol}{\relax}}#6}
                349 }
                350 \fi % ends if@twoside
                351 }
                352 {
                353 \if@twoside
                354 \snp@isoddpage
                355 {%odd page
                356 {\snp@placemarginal!#5!{#3}%--
                357 {\snp@rightnotelabel{
                358 \normalfont\IfsTF{#1}{\snp@sidenotesymbol}{\relax}}#6}
                359 }
                360 }
```

```
361 {%even page
               362 \bool_if:NTF \l@snp@symmetric
               363 {
               364 {\snp@placemarginal!#5!{#3}%--
               365 {\snp@justifiedleftnotelabel{
               366 \normalfont\IfsTF{#1}{\snp@sidenotesymbol}{\relax} }
               367 \hspace*{\marginparwidth}\snp@onelineup#6
               368 }
               369 }
               370 }
               371 {
               372 { \snp@placemarginal!#5!{#3}%--
               373 {\snp@rightnotelabel{
               \label{thm:main} $$374 $$375 }
               376 }<br>377 }
               377 }
               378 \else
               379 { \snp@placemarginal!#5!{#3}%--
               380 {\snp@rightnotelabel{
               381 \normalfont\IfsTF{#1}{\snp@sidenotesymbol}{\relax}}#6}
               382 }
               383 \fi
               384 }
               385 \IfNoValueOrEmptyTF{#2}
               386 {\relax}
               387 { \setlength{\d@snp@offset}{#2 *(-1)} \vspace*{{\d@snp@offset}}}
               388 }
\snp@raggedcaption –
               389
               390 \NewDocumentCommand \snp@raggedcaption {m }
               391 {
               392 \if@twoside
               393 \snp@isoddpage {#1}
               394 {\bool_if:NTF \l@snp@symmetric {\begin{@snp@llr}#1\end{@snp@llr}} {#1}}
               395 \else #1 \fi
               396 }
               397 \DeclareCaptionStyle{sidecaption}{font=footnotesize}
    \sidecaption –
               398 \NewDocumentCommand \snp@entrycap {} {}
               399 \NewDocumentCommand \snp@offsetcap {} {}
               400 \NewDocumentCommand \sidecaption {s d|| d<> d!! o m} {
               401 \captionsetup{style=sidecaption}
               402 \IfBooleanTF{#1}
               403 { %starred
               404 \marginnote{\caption*{\snp@raggedcaption{#6}}}
               405 [\IfNoValueOrEmptyTF{#3} {0pt} {#3}]
               406 }
               407 { %unstarred
               408 \marginnote{\caption[\IfNoValueOrEmptyTF{#5} {#6} {#5}]
               409 {\snp@raggedcaption{#6}}}
               410 [\IfNoValueOrEmptyTF{#3} {0pt} {#3}]
               411 }
               412 }
     \istwosided –
```

```
413 \NewDocumentCommand \istwosided {m m} {
```

```
414 \if@twoside #1 \else #2 \raggedleft \fi
             415 }
 \raggedinner –
             416 \NewDocumentCommand \raggedinner {} {
             417 \if@twoside
             418 \snp@isoddpage {\raggedleft}{\raggedright}
             419 \else
             420 \raggedleft
             421 \overline{\text{fi}}422 }
 \{r\}423 \NewDocumentCommand \raggedouter {} {
             424 \if@twoside
             425 \snp@isoddpage {\raggedright}{\raggedleft}
             426 \else
             427 \raggedleft
             428 \fi
             429 }
\margincaption –
             430 \newlength \l@snp@belowcaption
             431 \NewDocumentCommand \margincaption {s o m }
             432 {
             433 \setlength \l@snp@belowcaption \belowcaptionskip
             434 \setlength{\belowcaptionskip}{1ex plus 0.3ex minus -0.1ex}
             435 \IfBooleanTF{#1}
             436 { %starred
             437 \if@twoside
             438 \snp@isoddpage
             439 {
             440 \IfNoValueOrEmptyTF{#2} {\caption*{#3}} {\caption*[#2]{#3}}
             441 }
             442 {
             443 \bool_if:NTF \l@snp@symmetric
             444 {
             445 \IfNoValueOrEmptyTF{#2}
             446 {\caption*[#3]{\begin{@snp@llr}#3\end{@snp@llr}}}
             447 {\caption*[#2]{\begin{@snp@llr}#3\end{@snp@llr}}}
             448 }
             449 {
             450 \IfNoValueOrEmptyTF{#2} {\caption*{#3}} {\caption*[#2]{#3}}
             451 }
             452 }
             453 \else
             454 \IfNoValueOrEmptyTF{#2} {\caption*{#3}} {\caption*[#2]{#3}}
             455 \fi
             456 }
             457 { %unstarred
             458 \if@twoside
             459 \snp@isoddpage
             460 {
             461 \IfNoValueOrEmptyTF{#2} {\caption{#3}} {\caption[#2]{#3}}
             462 }
             463 {
             464 \bool_if:NTF \l@snp@symmetric
             465 {
             466 \IfNoValueOrEmptyTF{#2}
             467 {\caption[#3]{\begin{@snp@llr}#3\end{@snp@llr}}}
```

```
468 {\caption[#2]{\begin{@snp@llr}#3\end{@snp@llr}}}
            469 }
            470 {
            471 \IfNoValueOrEmptyTF{#2} {\caption{#3}} {\caption[#2]{#3}}
            472 }
            473 }
            474 \else
            475 \IfNoValueOrEmptyTF{#2} {\caption{#3}} {\caption[#2]{#3}}
            476 \fi
            477 }
            478 \setlength \belowcaptionskip \l@snp@belowcaption
            479 }
            480 \newsavebox{\b@snp@marginfigurebox}
            481 \DeclareCaptionStyle{marginfigure}{font=footnotesize,skip=1ex}
marginfigure –
            482 \NewDocumentEnvironment{marginfigure} { d|| d<> }
            483 { % begin{} part
            484 \begin{lrbox}{\b@snp@marginfigurebox}
            485 \begin{minipage}{\marginparwidth}
            486 \captionsetup{type=figure,style=marginfigure}
            487 }
            488 { % end{} part
            489 \end{minipage}%
            490 \end{lrbox}%
            491
            492 \IfNoValueOrEmptyTF{#1}
            493 {\relax}
            494 {\setlength{\d@snp@offset}{#1} \vspace*{ \d@snp@offset }}
            495 \snp@placemarginal{#2}{\usebox{\b@snp@marginfigurebox} }
            496 %~\snp@onexlineup \snptest }
            497 \IfNoValueOrEmptyTF{#1}
            498 {\relax}
            499 { \setlength{\d@snp@offset}{#1 *(-1)} \vspace*{{\d@snp@offset}}}
            500 }
             –
                Figure
            501 \newsavebox{\b@snp@margintablebox}
            502 \DeclareCaptionStyle{margintable}{font=footnotesize}
margintable –
            503 \NewDocumentEnvironment{margintable} { d|| d<> d() }
            504 { % begin part
            505 \begin{lrbox}{\b@snp@margintablebox}
            506 \snp@sidenoteformat
            507 \begin{minipage}{\marginparwidth}
            508 \captionsetup{type=table,style=margintable}
            509 }
            510 { % end part
            511 \end{minipage}
            512 \end{lrbox}
            513 \IfNoValueOrEmptyTF{#1}
            514 {\relax}
            515 {\setlength{\d@snp@offset}{#1} \vspace*{ \d@snp@offset }}
            516 \snp@placemarginal{#2}{\usebox{\b@snp@margintablebox} }
            517 \IfNoValueOrEmptyTF{#1}
            518 {\relax}
```

```
519 {\setlength{\d@snp@offset}{#1 *(-1)} \vspace*{{\d@snp@offset}}}
                    520 %
                    521
                    522 %
                    523 }
                     –
                    524 \AtBeginDocument{%
                    525 \newlength{\d@snp@extrawidth}
                    526 \setlength{\d@snp@extrawidth}{\marginparwidth}
                    527\addtolength{\d@snp@extrawidth}{\marginparsep} }
     \snp@isoddpage –
                    528 \NewDocumentCommand \snp@isoddpage {m m}
                    529 { \checkoddpage\ifoddpage #1 \else #2 \fi }
@snp@autoadjustwidth –
                    530 \NewDocumentEnvironment{@snp@autoadjustwidth}{ m m }%
                    531 { % begin part
                    532 \begin{adjustwidth}{0pt}{0pt}
                    533 \if@twoside
                    534 \snp@isoddpage{\begin{adjustwidth}{#1}{-#2}}%
                    535 {\begin{adjustwidth}{-#2}{#1}}
                    536 \else
                    537 \begin{adjustwidth}{#1}{-#2}
                    538 \fi
                    539 }
                    540 { % end part
                    541 \end{adjustwidth}\end{adjustwidth}
                    542 }
              text* –
                    543 \newsavebox{\b@snp@textbox}
                    544 \NewDocumentEnvironment{text*}{ o }%
                    545 { % begin part
                    546 \begin{adjustwidth}{0pt}{0pt}
                    547 \IfNoValueOrEmptyTF{#1}
                    548 {
                    549 \if@twoside
                    550 \snp@isoddpage{\begin{adjustwidth}{0pt}{-\d@snp@extrawidth}}%
                    551 {\begin{adjustwidth}{-\d@snp@extrawidth}{0pt}}
                    552 \text{ }lelse
                    553 \begin{adjustwidth}{0pt}{-\d@snp@extrawidth}
                    554 \fi
                    555 }
                    556 {
                    557 \if@twoside
                    558 \snp@isoddpage{\begin{adjustwidth}{0pt}{-#1\d@snp@extrawidth}}%
                    559 {\begin{adjustwidth}{-#1\d@snp@extrawidth}{0pt}}
                    560 \else
                    561 \begin{adjustwidth}{0pt}{-#1\d@snp@extrawidth}
                    562 \fi
                    563 }
                    564 \begin{lrbox}{\b@snp@textbox}
                    565 \begin{minipage}[]{\linewidth+1ex}
                    566 }
                    567 { % end part
                    568 \end{minipage}
```

```
569 \end{lrbox}
570 \usebox{\b@snp@textbox}
571 \end{adjustwidth}\end{adjustwidth} \snp@placemarginal{}{}
572 }
```
### figure\*

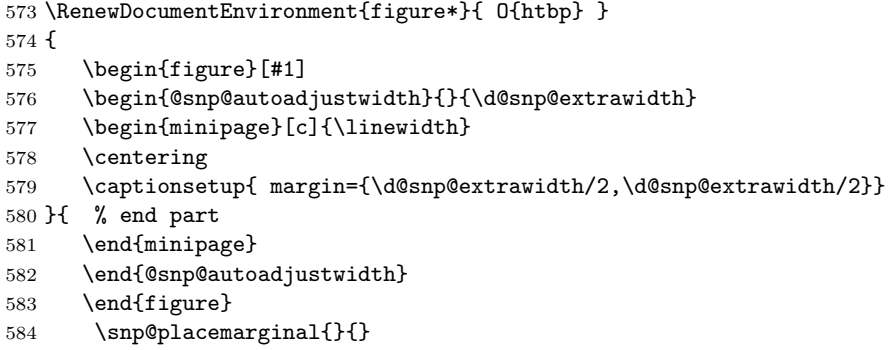

}

#### table\*

```
586 \RenewDocumentEnvironment{table*}{O{htbp} }
587 {
588 \begin{table}[#1]
589 \begin{@snp@autoadjustwidth}{}{\d@snp@extrawidth}
590 \if@twoside
591 \snp@isoddpage{\raggedright}{\raggedleft}
592 \snp@isoddpage
593 {\captionsetup{margin={0pt,0pt}} }
594 {\captionsetup{margin={-\d@snp@extrawidth,\d@snp@extrawidth}} }
595 \else
596 \raggedright \captionsetup{margin={0pt,0pt}}<br>597 \fi
      \chi_{\texttt{fi}}598 }
599 { % end part
600 \end{@snp@autoadjustwidth}
601 \end{table}
602 }
```
### $\setminus$ sidecite –

```
603 \NewDocumentCommand \snp@before {} {}
           604 \NewDocumentCommand \snp@after {} {}
           605 \NewDocumentCommand \sidecite {s d|| d<> d() d!! o o m }
           606 { \IfNoValueOrEmptyTF{#6}
           607 {\RenewDocumentCommand \snp@before {} {}}
           608 {\RenewDocumentCommand \snp@before {} {#6}}
           609 \IfNoValueOrEmptyTF{#7}
           610 {\RenewDocumentCommand \snp@after {} {}}
           611 {\RenewDocumentCommand \snp@after {} {#7}}
           612 \sidenote|#2|<#3>(#4)!#5!{\kern-2.3pt\upshape\fullcite[\snp@before][\snp@after]{#8}}
           613 }
\sidecitet –
```

```
614 \NewDocumentCommand \sidecitet {s d|| d<> d() d!! o o m }
615 { \IfNoValueOrEmptyTF{#6}
616 {\RenewDocumentCommand \snp@before {} {}}
617 {\RenewDocumentCommand \snp@before {} {#6}}
618 \IfNoValueOrEmptyTF{#7}
```

```
619 {\RenewDocumentCommand \snp@after {} {}}
```

```
620 {\RenewDocumentCommand \snp@after {} {#7}}
621 \IfBooleanTF{#1}
622 {
623 \citeauthor{#8}'s\sidenote|#2|<#3>(#4)!#5!
624 {\kern-2.3pt\upshape\fullcite[\snp@before][\snp@after]{#8}}
625 }
626 {
627 \citeauthor{#8}\sidenote|#2|<#3>(#4)!#5!
628 {\kern-2.3pt\upshape\fullcite[\snp@before][\snp@after]{#8}}
629 }
630 }
631 \newlength\snp@marginparsepodd
632 \newlength\snp@marginparsepeven
633
634
635 \setlength{\snp@marginparsepodd}{\marginparsep}
636 \setlength{\snp@marginparsepeven}{\marginparsep-\snp@marginsepdiff}
637
638 \makeatletter
639 \patchcmd{\@addmarginpar} % In this command
640 {\mph@orig@addmarginpar} % ... replace this...
641 {\if@twoside\ifodd\c@page\relax % ... with this
642 \marginparsep=\snp@marginparsepodd % Page is odd
643 \text{le}644 \marginparsep=\snp@marginparsepeven % Page is even
645 \fi
646 \text{else}647 \marginparsep=\snp@marginparsepodd
648 \fi
649 \mph@orig@addmarginpar}
650 \{\}651 {\message{Error! Couldn't hook into command % failure
652 '\string\@addmarginpar'}}
653
654 {%% Group to keep patching commands local
655 %
656 % Here we use a little trick to repeatedly patch the \@mn@@@marginnote
657 % command, replacing all instances of \kern\marginparsep with a
658 % conditional. We call \patch recursively each time on success, and stop
659 % when the patch fails (because all instances have been replaced). If the
660 % patch fails the first time, we show an error message.
661 \def\patcherr{%
662 \message{Error! Couldn't hook into command '\string\@mn@@@marginnote'}}
663 \def\patchok{%
664 \let\patcherr\relax % Only display error if first patch fails
665 \patch % Now patch again.
666 }
667 \def\patch{
668 \patchcmd{\@mn@@@marginnote} % In this command
669 {\kern\marginparsep} \qquad \qquad ... replace this...
670 {\i{rx}\@m@curreage\rel{relax}\@sce \qqquad \quad \quad \quad \text{this}671 \if@twoside\ifodd\@mn@currpage\relax
672 \kern\snp@marginparsepodd
673 \text{else}674 \kern\snp@marginparsepeven
675 \fi
676 \text{else}677 \kern\snp@marginparsepodd
678 \fi
679 \fi}
```

```
16
```

```
680 {\message{Patched!}\patchok} % success (recurse)<br>681 {\patcherr} % fail
681 {\patcherr}
682 }
683 \message{Patching '\string\@mn@@@marginnote'!}
684 \patch
685 \global\let\@mn@@@marginnote\@mn@@@marginnote % Make patch global
686 }
687 \makeatother
688 \endinput
```
# Change History

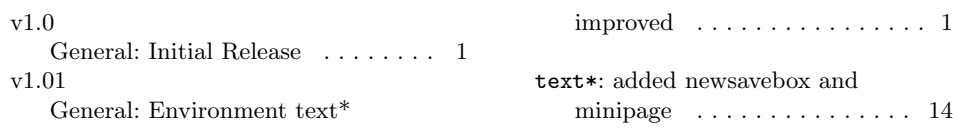